$^{\circledR\circ}$  虚拟机磁盘在线扩容失败,报错"internal error: unable to execute QEMU co mmand 'block\_resize': Can't resize an image which has bitmaps"

**[李颜](https://zhiliao.h3c.com/User/other/140088)** 2021-12-12 发表

# 组网及说明

CAS E0535H05

问题描述

# 虚拟机在线/离线扩容均失败:

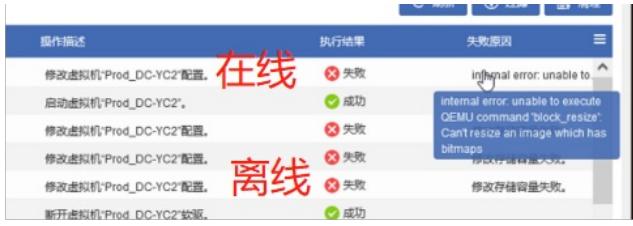

### 过程分析

#### 1、虚拟机没有快照和多级镜像

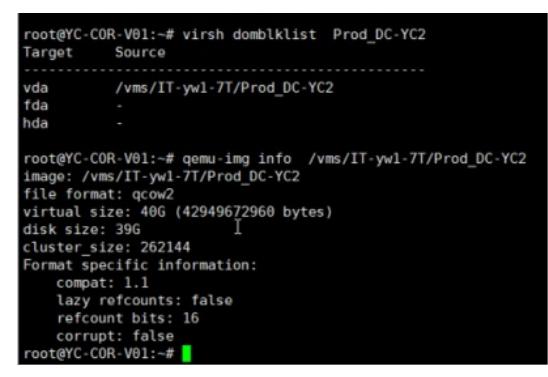

2、qemu-img check磁盘文件未损坏

3、cas.log相关报错:

在线扩容:

2021-12-07 09:22:27 [ERROR] [Domain Request Processor Manager 5] [com.virtual.plat.server.virtualhost.DomainHandler::modifyDomain] null com.virtual.plat.server.vm.vmm.HypervisorException: internal error: unable to execute QEMU comma nd "block\_resize": Can"t resize an image which has bitmaps 离线扩容: 2021-12-07 09:14:07 [ERROR] [Thread-7] [com.virtual.plat.server.RequestHandler::a] requestHandler: msg id is 0, waiting. countDown is 5

2021-12-07 09:14:07 [ERROR] [http-nio-8080-exec-219]

[com.virtual.plat.server.vm.ssh.SecureShellManagerImpl::execCmd] Execute command Error Msg:ls: cannot access /var/lib/libvirt/qemu/save/Prod\_DC-YC2.save: No such file or directory

4、libvirt.log相关报错:

2021-12-07 09:22:27.358+0000: 121601: error : qemuMonitorJSONCheckError:392 : internal error: u nable to execute QEMU command "block\_resize": Can"t resize an image which has bitmaps

# 解决方法

该问题在虚机进行过CBT增量备份时出现,为qemu 2.12版本bug,解决方法如下:

- 1、虚拟机关机,备份磁盘文件
- 2、qemu-img bitmap dump <filename>| less,记录bitmap信息

 $\frac{1}{2}$  TCVM1  $\frac{1}{2}$   $\frac{1}{2}$  CVM1  $\frac{1}{2}$   $\frac{1}{2}$   $\frac{1}{2}$   $\frac{1}{2}$ 

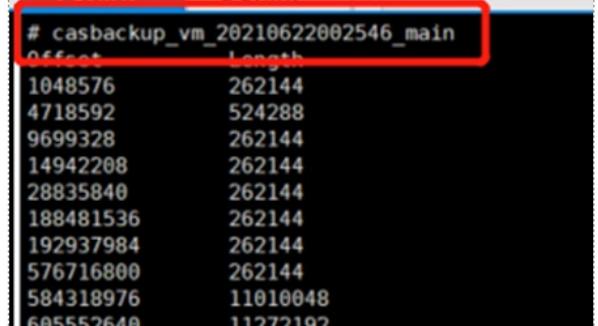

3、执行qemu-img bitmap rm <filename> <bitmap>删除磁盘上的bitmap

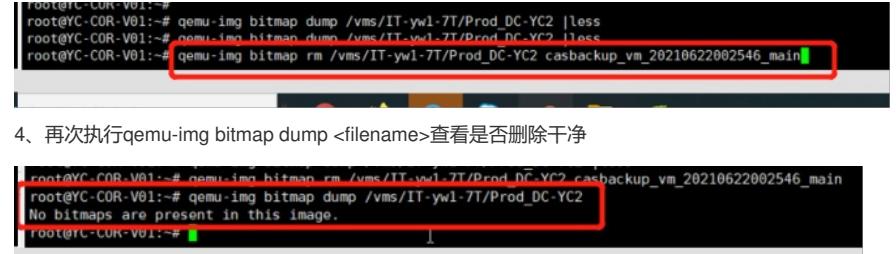

×

5、前台可正常扩容